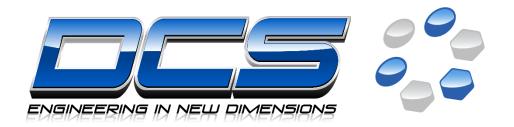

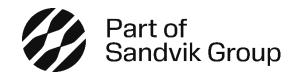

# Leverage CAD & PLM to Make Efficiency Gains Across Engineering

Mike Pritchard

mpritchard@3dcs.com

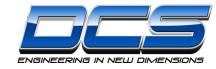

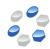

#### Solutions for Product Development, DFM, and Continuous Improvement

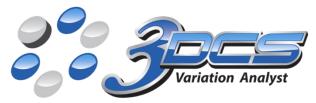

**CAD Integrated Tolerance Analysis Software** 

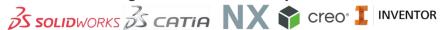

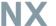

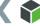

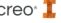

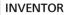

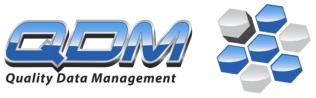

#### **Quality Management System & SPC Platform**

Device Agnostic – Any Inspection Device | CAD Connected | Cloud or On-Premise

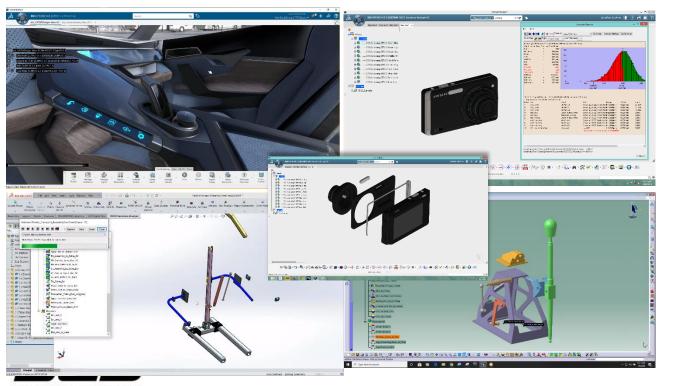

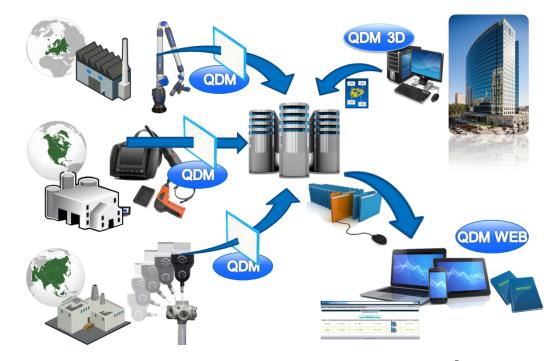

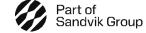

#### What Are We Talking About...

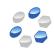

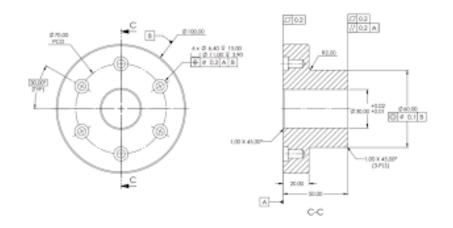

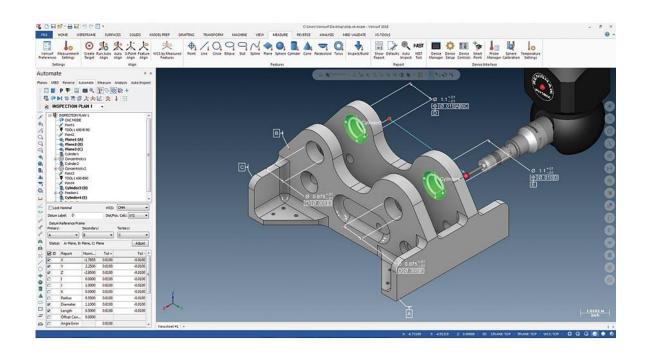

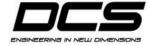

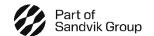

#### Utilize GD&T Downstream - Measurement, Cutting, Inspection

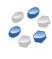

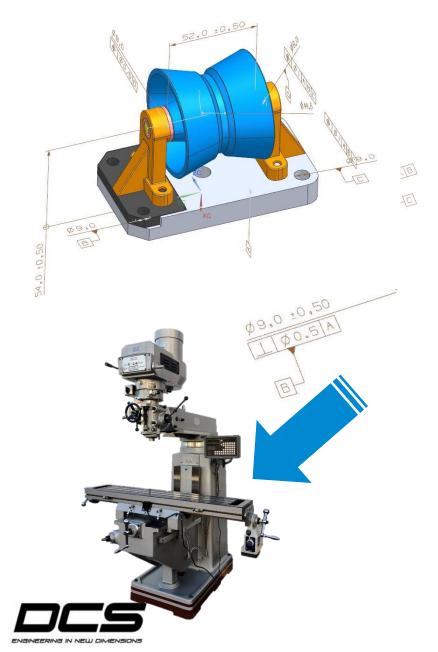

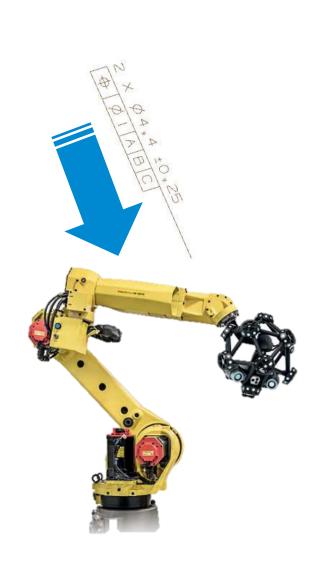

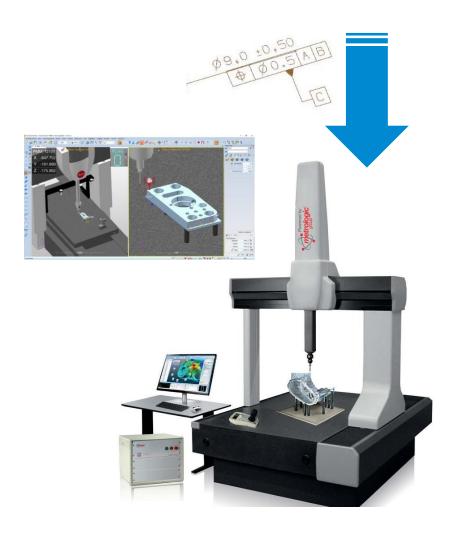

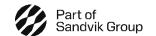

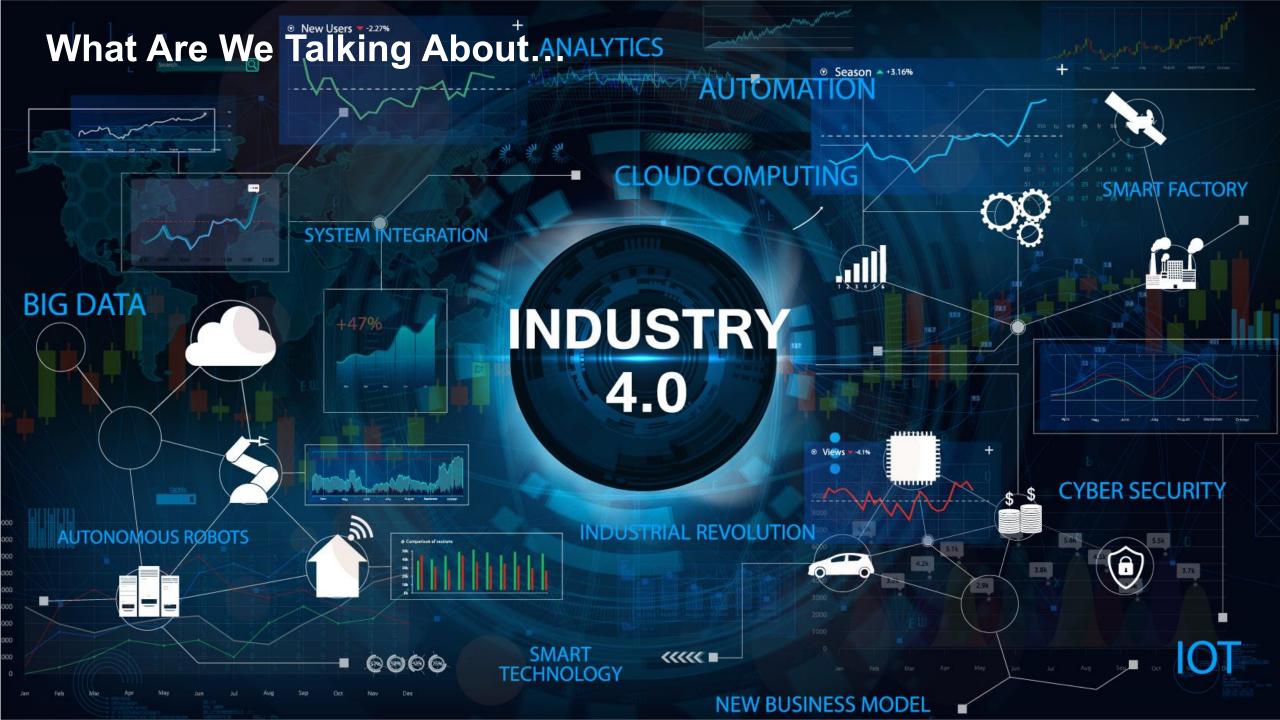

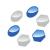

# Old School: functional but slow and not taking full advantage of CAD and PLM

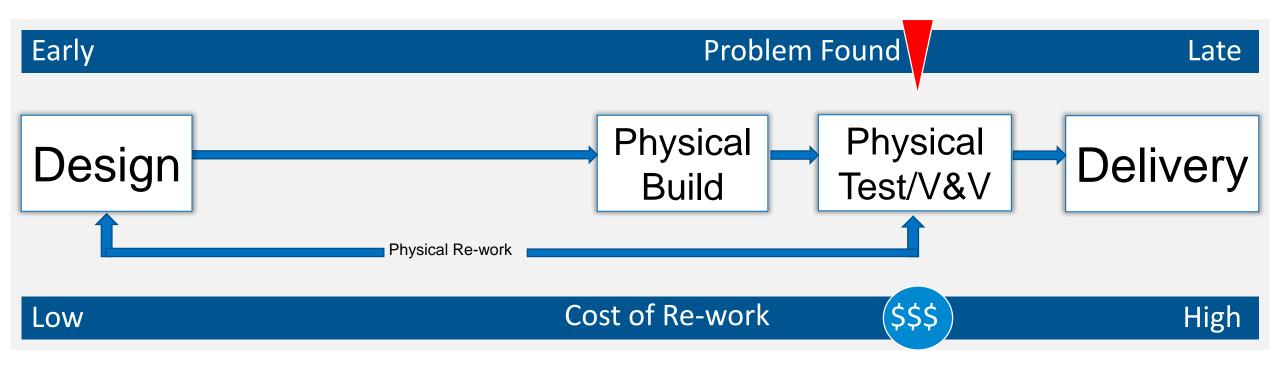

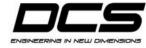

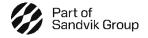

# Program development involves three primary processes:

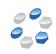

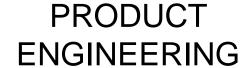

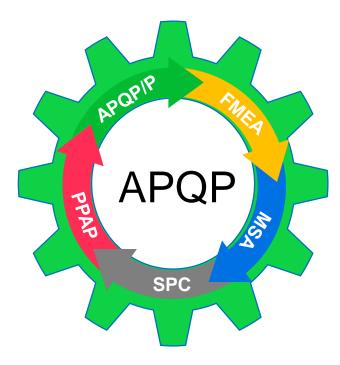

**MANUFACTURING** 

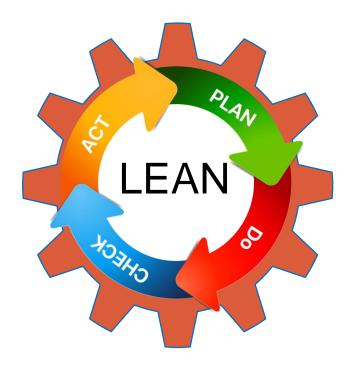

QUALITY CONTINUOUS IMPROVEMENT

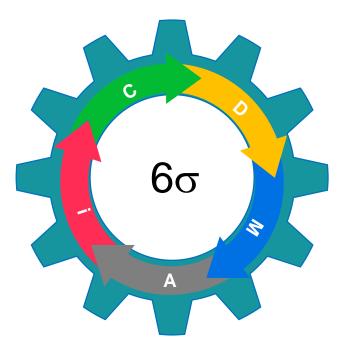

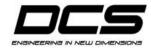

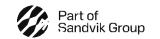

#### **Product Process Assurance**

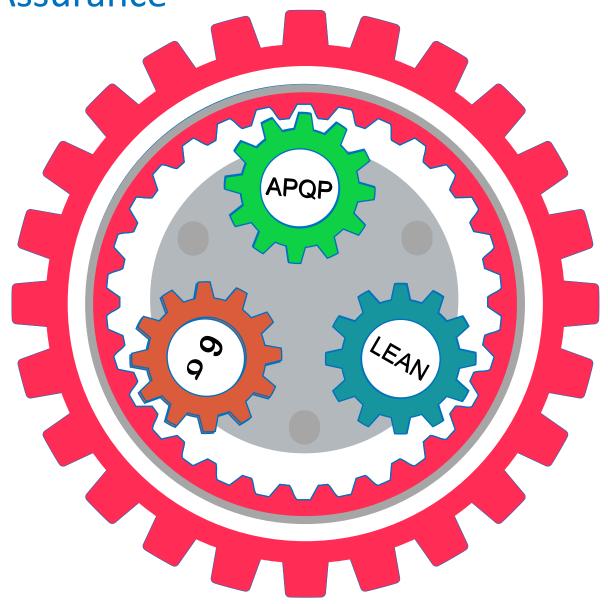

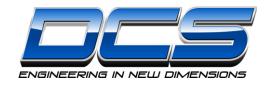

#### **DIMENSIONAL ENGINEER'S TOOLBOX**

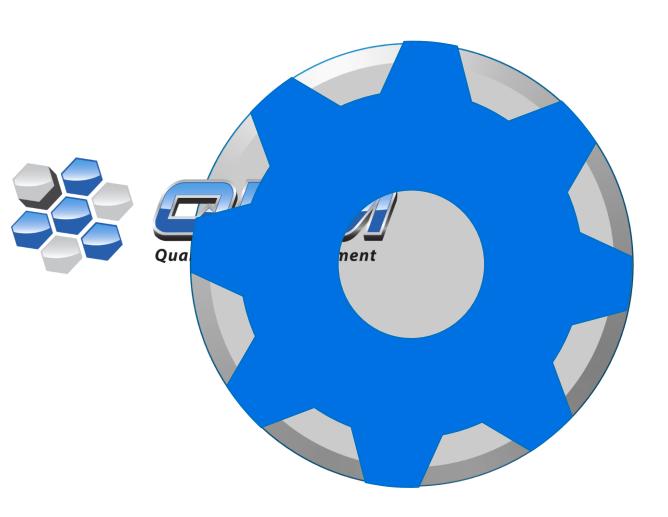

## Dimensional Engineering Toolbox

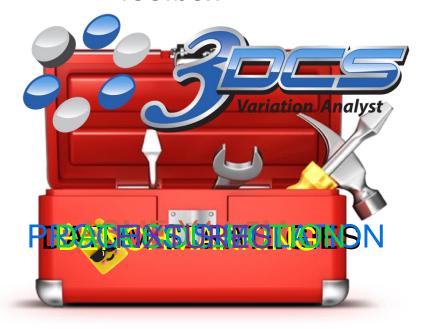

#### **Product Process Assurance**

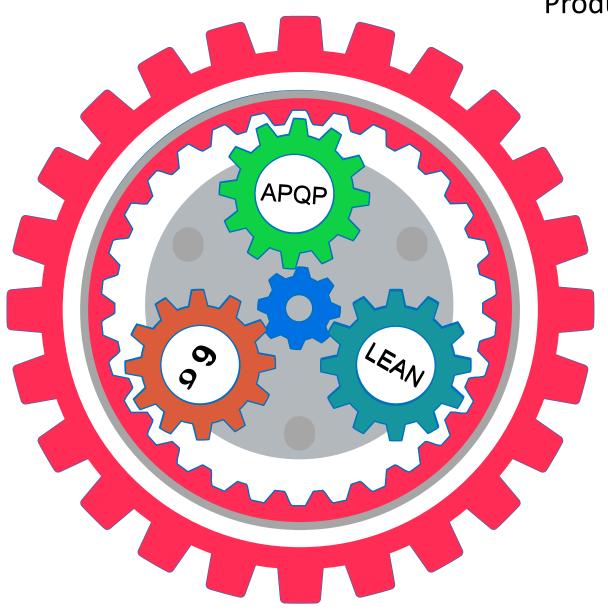

## New School: leverage CAD w/ embedded AI; leverage PLM & QMS for global teams

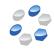

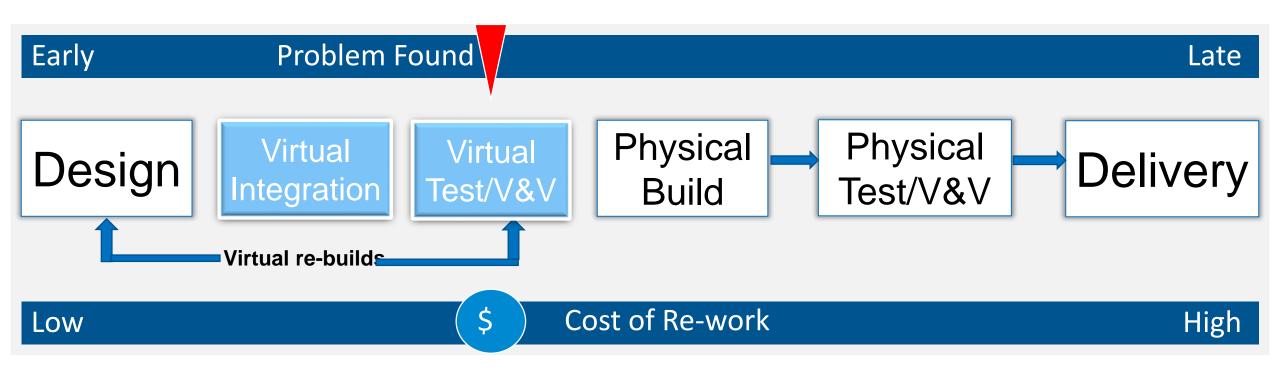

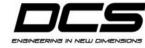

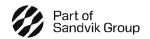

#### Operational Efficiency Gains @ Sikorsky

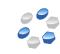

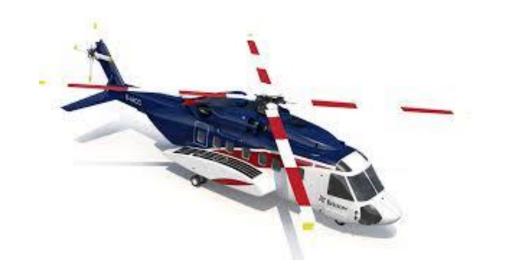

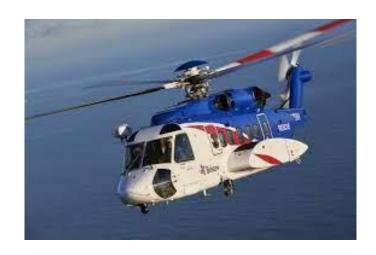

Simulate the "Build" before you Build...

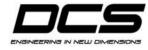

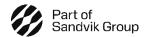

#### A Digital Dimensional Platform...

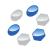

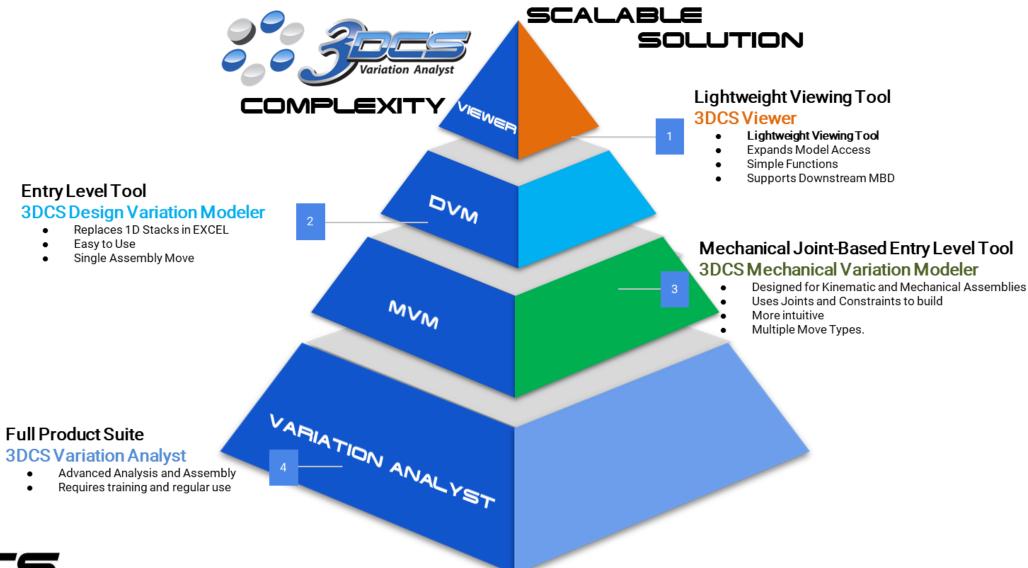

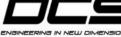

#### WHAT'S THE BIG DEAL...

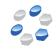

 Conduction of 3DCS analysis during digital phases of product development reduces the need for design changes through the entire product lifecycle.

 3DCS Analysis supports problem-solving in metrology, and decisions regarding, "the build."

 Go to the Launch with multiple Build scenarios and Mitigation plan. Proactive engineering, not Reactive.

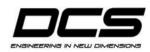

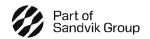

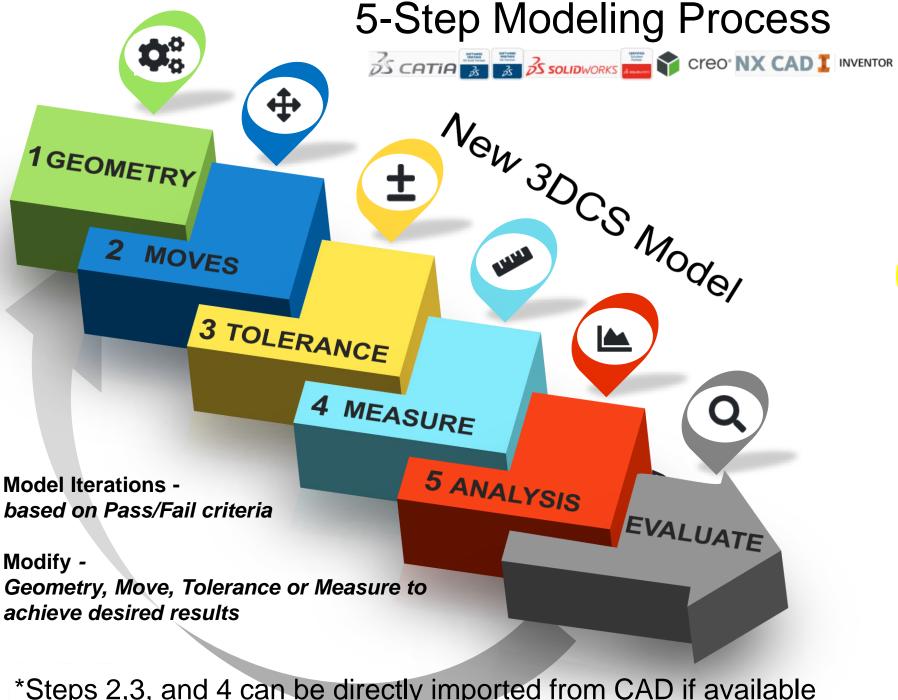

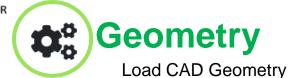

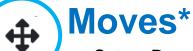

Set-up Process Sequence & Locating Strategy

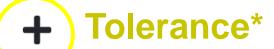

Apply Part and/or Fixture **Tolerances** 

**Measure\*** 

**Define & Create Measurements** and Specification Limits

**Analysis** 

Run Monte Carlo Simulation & Sensitivity Analysis

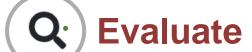

**Evaluate Simulation Results for** All Measurements

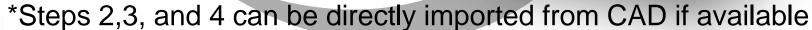

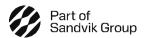

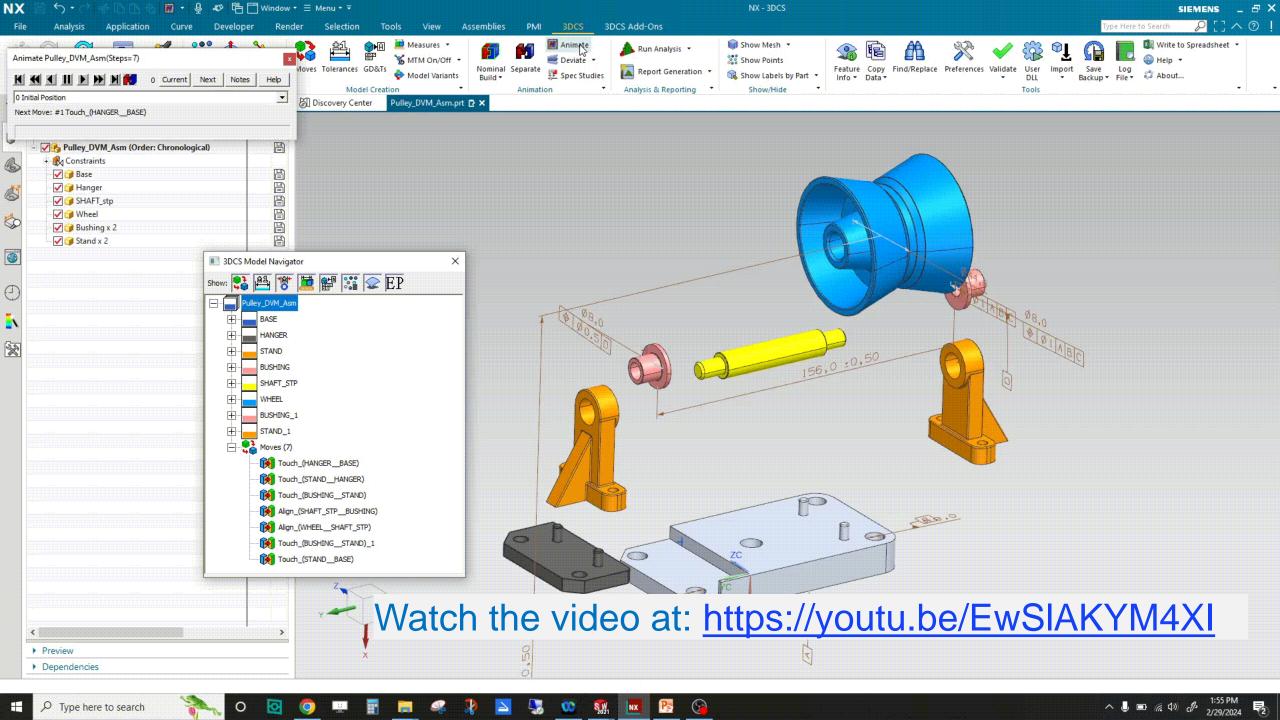

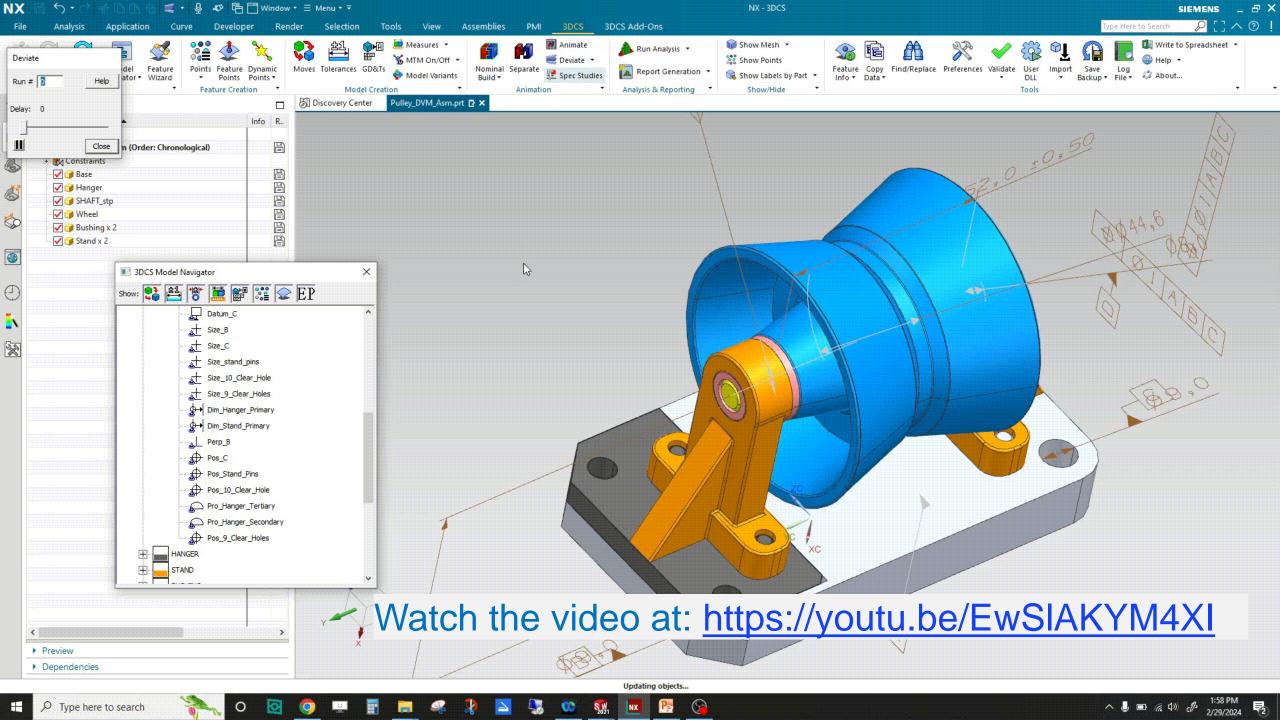

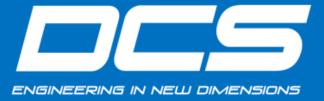

### 3DCS Variation Analyst

CAD Integrated Tolerance Analysis Software

Learn more at 3dcs.com

Contact DCS at: sales@3dcs.com

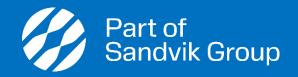